# **EOS A[T THE VIENNA T2](mailto:uemit.seren@gmi.oeaw.ac.at)**

EOS Workshop 2024

https://www.clip.science/ Erich Birngruber, erich.birngruber@gmi.oea Ümit Seren, uemit.seren@gmi.oeaw.ac.at Vienna Biocenter, Austrian Academy of Scier

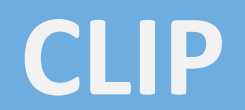

1

### **VIENNA T2: COMPUTE**

- Project CLIP (CLoud Infrastructure Project), OpenStack based
- VBC Compute center for HTC workloads (Biology, physics, various others)
- Job scheduler is SLURM (+ HT-Condor CE)
- 200 compute nodes, 250TB scratch filesystem, 100GBit/s Ethernet interconnect
	- CPU / compute nodes (total ca 8000c)
	- High-memory nodes (2TB)
	- GPU nodes 112 GPUs total
- Shared "public" partitions for generic workload
	- Separate partition for grid workload: 40 nodes, ca 1500 cores
	- Multiple experiments workload: Alice, Belle2, CMS
	- QoS + Fairshare for balancing between experiments

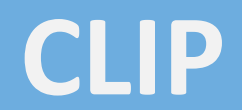

### **VIENNA T2: EOS STORAGE**

- Deployed early 2020, production mid-2020 (EOS v4.7.x)
- Today: EOS 5.2.17
- RAIN 5+2 layout
- Converged instance for 3 experiments
	- Alice
	- Belle2
	- CMS
- Extra services
	- FUSEx mount on SLURM computes
	- For other physics data, and easy access

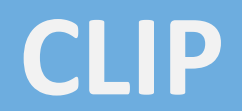

### **VIENNA T2: EOS HARDWARE**

- On baremetal commodity servers, 6.3 PB total raw capacity
- 3x JBOD with 84 HDDs @ 12TB as building blocks
	- Added 2x JBODs @ 20TB in 6FSTs in 2022
- EOS installation
	- 3 mgm with quarkdb (on NVMe SSD)
	- 15 FSTs
		- 28 x 12TB (9 FSTs) or 20TB (6 FSTs) HDDs attached (dual SAS-3 12 Gbit/s)
		- 3 FSTs per JBOD
		- 2x 40Gbit/s Ethernet
- Campus 40 Gbit/s uplink
- Current usage: ca 60+%, quarkdb ca 152GB (39 mio. files, 4.59 mio. dirs)

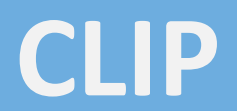

### **VIENNA T2: OPERATIONAL TASKS 2023**

- Major update to EOS 5 ('22)
- EOS system extension, doubling capacity ('23)
	- Deploying additional hardware: 6 FSTs (28 disks @ 20TB), 2 JBOds (@ 84 slots)
	- Fully automated deployment: Host + EOS + Firewall
- EOS rolling software upgrade automation ('23)
	- Manage repo mirror, Quiesque IO, stop service, install packages, (reboot), check service status
- update to EOS 5.2.0 ('23)
	- Multiple improvements for CMS
	- Scitoken, ZTN support
- Certificate renewal automation ('23)

## **OPERATIONAL TASK: UPDATE AUTOMATION**

- Ansible and Satellite (Pulp) are used for system management
- Workflow
	- Satellite mirrors upstream repos (continously)
- Playbook 1
	- Snapshot of repo gives consistent state across machines
- For each host
	- Update 1 FST at a time (set node to off, wait, udpate, reboot, check)
		- Continue only if success
		- Don't interrupt requests, RAIN N+2 layout keeps all data available
		- MGM updated last (minimal service interruption)
- Update the whole instance (15+3) unattended

#### **CLIP**

## **OPERATIONAL TASK: CERTIFICATE RENEWAL**

- Sectigo is certificate authority for GEANT organisations
- They provide an ACME endpoint
	- But not for Grid certificates
- They provide Ansible automation for the API
	- But you have to pay extra for it  $\mathbb{C}$
- However, the API is quite simple for renewing purposes
	- Create key, CSR, request auto-renew cert (if it does not exist)
	- For each host: find existing / matching certificate in API (matching CN)
	- Download "newest" certificate
	- No service restart required, xrootd will detect new certs (checks every 8h)
	- Update ca-policy packages, while we're at it

**CLIP**

### **VIENNA T2: SUMMARY / OUTLO**

- Next steps
	- Use upstream monitoring metrics for prometheus, https://github
	- Update OS on EOS nodes from Centos7 to Alma9? experiences with in place update
	- Deploy CERNBox
- Whishlist
	- EOS client auth vs Alice token auth for (fuse) compute nodes (quota, find, etc)
- Thanks to the active community: Elvin, Andreas, EOS forums! Thanks to the organisers of the TechWeekStorage24, CS3 and E

### **VIENNA T2: CODE**

- https://www.clip.science
- https://github.com/CLIP-HPC/clip-grid-eos (private repo)
	- Ansible playbooks
	- Prometheus exporter
	- Other config details
	- (ask us for collab invitation Github @ebirn, @timeu)